INEO-E-302. Cours d'Informatique Eondamentale Modélisation de Problèmes en SAT  $\mathrel{\mathop{\rule{0pt}{\textstyle\leftarrow}}}\mathsf{Mod\'elisation}$ 

### Modélisation: Rappel

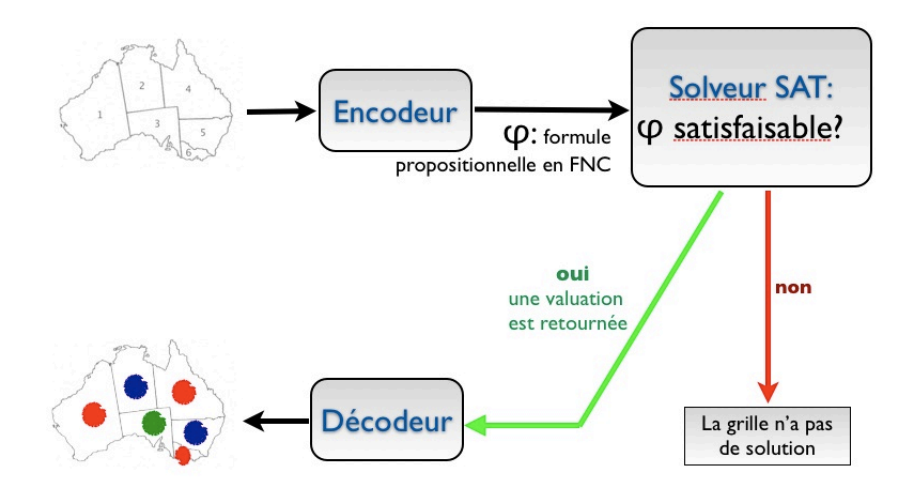

1. Il faut introduire les symboles de proposition de telle sonte que les valeur de vente affectées à ces propositions par le solveur nous permettent de retrouver foilement un coloriage

Ici, un synbole par région et par conteur.

Couleus =  $\{R,V,B\}$ 

Régions =  $\{1, 2, ..., 6\}$ 

of xr, c / r e Régim, c e Contens} Propositions:

1. Chaque région doit être coloriée (par au moins une couleur) Pour la région 1: X, R V X, V X, B Pour toutes les régions :  $\bigwedge_{i=1}^{6} (x_{i,R} \vee x_{i,N} \vee x_{i,B})$ 2. Chaque région doit être obsirée par au plus une contem Pour la région 1:  $\left(\frac{X}{x_{1,R}} \rightarrow 1X_{1,V}$   $1X_{1,B} \right)$  1<br> $\left(\frac{X_{1,V}}{x_{1,B}} \rightarrow 1X_{1,K}$  1 $1X_{1,B} \right)$  1<br> $\left(\frac{X_{1,B}}{x_{1,B}} \rightarrow 1X_{1,K}$  1 $1X_{1,V} \right)$ Equivalent à:  $TX_{1,R}$  v  $(\frac{X}{2}, \frac{X}{2}, \frac{X}{2}, \frac{X}{2}) \equiv (TX_{1,R}V^{TX}_{1,R})$ 

Pour toutes les régime et tous les comples de conseileur, on

 $\theta$ chient :  $\bigwedge_{\substack{r \in \text{Kégrian} \\ c \neq c'}} \bigwedge_{\substack{c,c' \in \text{Gorleums} \\ c \neq c'}} \big( \neg x_{r,c} \lor \neg x_{r,c'} \big)$ 

3. Les contraints de voisinage: On note "Voisines" l'ensemble des paires de régions voisines. Pour les régions 1 et 2.  $(X_{\mathbf{a},\mathbf{g}} \rightarrow (X_{\mathbf{a},\mathbf{v}} \times X_{\mathbf{g},\mathbf{g}}))$  $\begin{pmatrix} X_{1, V} & \to & (X_{2, K} & Y_{2, B}) \end{pmatrix}$  $\wedge (\x_{1,8} \rightarrow (x_{2,8} \vee x_{2,8}))$ 

Pour toutes les parts de régions voisines:

 $(x, c_1)$   $\in$  Voisines  $c_1 \in$  Coulaus  $\begin{array}{ccc} x_1, & y_1 & x_2 \\ \frac{c_1}{c_1} & \frac{c_2}{c_2} & \frac{c_3}{c_3} & \frac{c_4}{c_4} \end{array}$ 

 $\equiv$  (c,r,)  $\epsilon$  Voisines  $c_{1} \epsilon$  Coulaus  $\left(7x_{r_{1}r_{2}}\vee\right)$   $\left(x_{r_{2}r_{2}}\vee\right)$ 

Autres solutions:<br>(1, 1, 2) E Voisines CE Couleurs<br>(1, 1, 2) E Voisines CE Couleurs

# Coloriage de Cartes - Modélisation

#### **Choix des Propositions**

- $\triangleright$  fixons un nombre de couleurs (3) et exprimons l'existence d'un coloriage avec 3 couleurs en logique propositionnelle.
- la première étape consiste à définir l'ensemble des propositions et leur sémantique
- ici, l'ensemble des régions est  $\{1, 2, 3, 4, 5, 6\}$  et l'ensemble des couleurs est  $\{R, V, B\}$ . Pour chaque région r et chaque couleur c, nous introduisons la proposition  $x_{r,c}$ . Soit

 $X = \{x_{r,c} \mid r \in \{1,\ldots,6\}, c \in \{R,V,B\}\}\$ 

Nous posons la sémantique suivante : si l'interprétation  $V$  trouvée par le solveur SAT est telle que  $V(x_{r,c}) = 1$ , alors cela signifie que la région r est coloriée avec la couleur c

INFO-F-302, Cours d'Informatique Fondamentale Modélisation de Problèmes en SAT  $L$ Modélisation

## Coloriage de Cartes - Modélisation

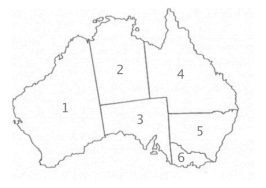

#### Expression des contraintes

▶ les régions voisines doivent avoir des couleurs différentes, ici les régions voisines sont données par l'ensemble des paires *Voisines* = *{*(1*,* 2)*,*(1*,* 3)*,*(2*,* 4)*,*(3*,* 4)*,*(4*,* 5)*,*(3*,* 5)*,*(5*,* 6)*,*(3*,* 6)*}*. INFO-F-302, Cours d'Informatique Fondamentale Modélisation de Problèmes en SAT  $L_{\text{Modélication}}$ 

## Coloriage de Cartes - Modélisation

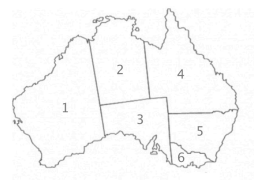

#### Expression des contraintes

- ▶ les régions voisines doivent avoir des couleurs différentes, ici les régions voisines sont données par l'ensemble des paires *Voisines* = *{*(1*,* 2)*,*(1*,* 3)*,*(2*,* 4)*,*(3*,* 4)*,*(4*,* 5)*,*(3*,* 5)*,*(5*,* 6)*,*(3*,* 6)*}*.
- $\triangleright$  comment exprimer que 1 et 2 ont des couleurs différentes ?

INFO-F-302, Cours d'Informatique Fondamentale  $\Box$  Modélisation de Problèmes en SAT  $L$ Modélisation

### Coloriage de Cartes - Modélisation

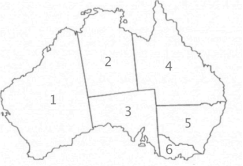

#### Expression des contraintes

 $\blacktriangleright$  Il faut exprimer la contrainte pour toutes les paires voisines de  $Voisines = \{(1, 2), (1, 3), (2, 4), (3, 4), (4, 5), (3, 5), (5, 6), (3, 6)\}$ 

$$
\begin{array}{c}\n(\neg x_{1,V} \lor \neg x_{2,V}) \land (\neg x_{1,B} \lor \neg x_{2,B}) \land (\neg x_{1,R} \lor \neg x_{2,R}) \\
\land & (\neg x_{1,V} \lor \neg x_{3,V}) \land (\neg x_{1,B} \lor \neg x_{3,B}) \land (\neg x_{1,R} \lor \neg x_{3,R}) \\
\land & (\neg x_{2,V} \lor \neg x_{4,V}) \land (\neg x_{2,B} \lor \neg x_{4,B}) \land (\neg x_{2,R} \lor \neg x_{4,R}) \\
\land & (\neg x_{3,V} \lor \neg x_{4,V}) \land (\neg x_{3,B} \lor \neg x_{4,B}) \land (\neg x_{3,R} \lor \neg x_{4,R}) \\
\land & (\neg x_{4,V} \lor \neg x_{5,V}) \land (\neg x_{4,B} \lor \neg x_{5,B}) \land (\neg x_{4,R} \lor \neg x_{5,R}) \\
\land & (\neg x_{3,V} \lor \neg x_{5,V}) \land (\neg x_{3,B} \lor \neg x_{5,B}) \land (\neg x_{3,R} \lor \neg x_{5,R}) \\
\land & (\neg x_{5,V} \lor \neg x_{6,V}) \land (\neg x_{5,B} \lor \neg x_{6,B}) \land (\neg x_{5,R} \lor \neg x_{6,R}) \\
\land & (\neg x_{3,V} \lor \neg x_{6,V}) \land (\neg x_{3,B} \lor \neg x_{6,B}) \land (\neg x_{3,R} \lor \neg x_{6,R}) \\
\land & (\neg x_{3,V} \lor \neg x_{6,V}) \land (\neg x_{3,B} \lor \neg x_{6,B}) \land (\neg x_{3,R} \lor \neg x_{6,R})\n\end{array}
$$

INFO-F-302, Cours d'Informatique Fondamentale  $\Box$  Modélisation de Problèmes en SAT  $L$ Modélisation

### Coloriage de Cartes - Modélisation

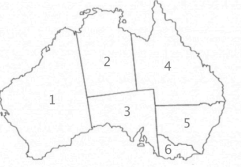

#### Expression des contraintes

I Il faut exprimer la contrainte pour toutes les paires voisines de  $Voisines = \{(1, 2), (1, 3), (2, 4), (3, 4), (4, 5), (3, 5), (5, 6), (3, 6)\}$ 

$$
(\bigwedge_{c\in\{R,V,B\}} \neg x_{1,c} \lor \neg x_{2,c})
$$
  
\n
$$
\land \quad (\bigwedge_{c\in\{R,V,B\}} \neg x_{1,c} \lor \neg x_{3,c})
$$
  
\n
$$
\land \quad (\bigwedge_{c\in\{R,V,B\}} \neg x_{2,c} \lor \neg x_{4,c})
$$
  
\n
$$
\land \quad (\bigwedge_{c\in\{R,V,B\}} \neg x_{3,c} \lor \neg x_{4,c})
$$
  
\n
$$
\land \quad (\bigwedge_{c\in\{R,V,B\}} \neg x_{3,c} \lor \neg x_{5,c})
$$
  
\n
$$
\land \quad (\bigwedge_{c\in\{R,V,B\}} \neg x_{3,c} \lor \neg x_{5,c})
$$
  
\n
$$
\land \quad (\bigwedge_{c\in\{R,V,B\}} \neg x_{5,c} \lor \neg x_{6,c})
$$

INFO-F-302, Cours d'Informatique Fondamentale Modélisation de Problèmes en SAT  $L_{\text{Modélication}}$ 

### Coloriage de Cartes - Modélisation

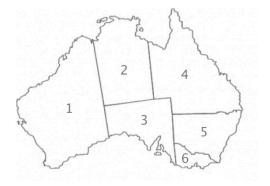

#### Expression des contraintes

 $\blacktriangleright$  Il faut exprimer la contrainte pour toutes les paires voisines de  $Voisines = \{(1, 2), (1, 3), (2, 4), (3, 4), (4, 5), (3, 5), (5, 6), (3, 6)\}$ 

$$
\phi = \bigwedge_{(i,j) \in \text{Voisines } c \in \{R,V,B\}} \neg x_{i,c} \lor \neg x_{j,c}
$$

 $\triangleright$  codons le problème dans MiniSAT

INFO-F-302, Cours d'Informatique Fondamentale Modélisation de Problèmes en SAT  $\mathrel{\mathop{\rule{0pt}{.15pt}\textstyle\longleftarrow}}$  Modélisation

### Coloriage de Cartes - Sortie de MiniSAT

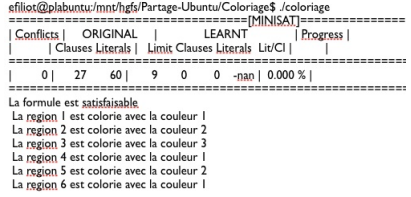

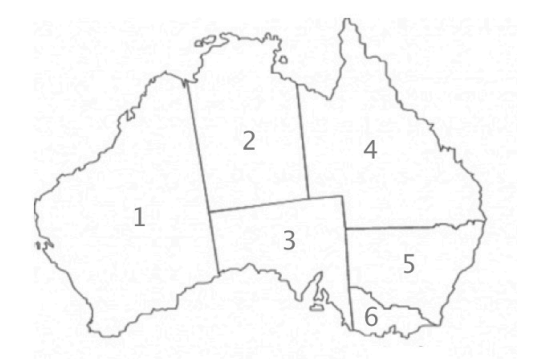